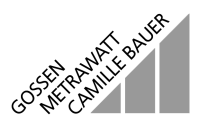

# **R2600 / R2601 Schnittstelle nach DIN Entwurf 19244** 3-348-815-15

5/6.00

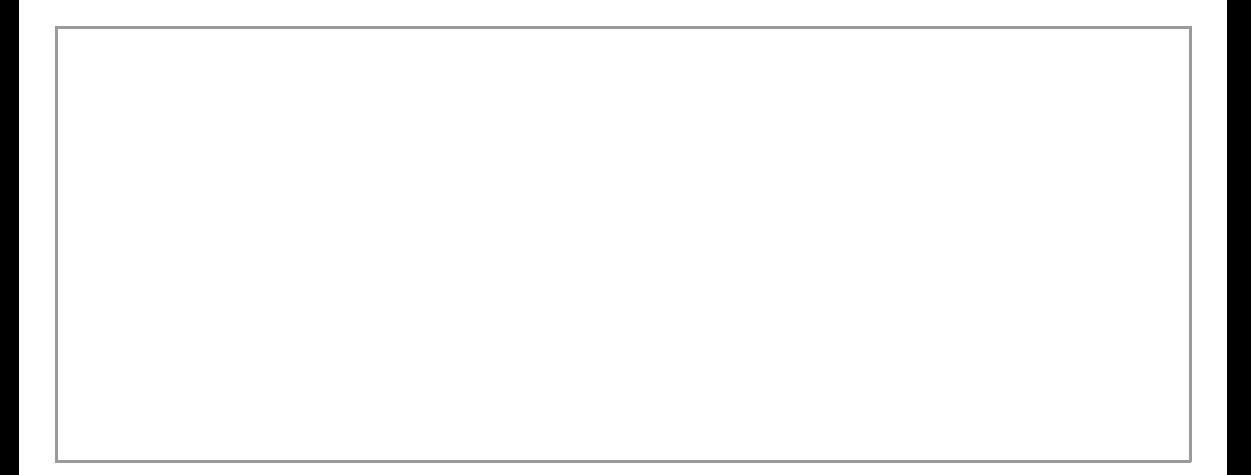

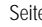

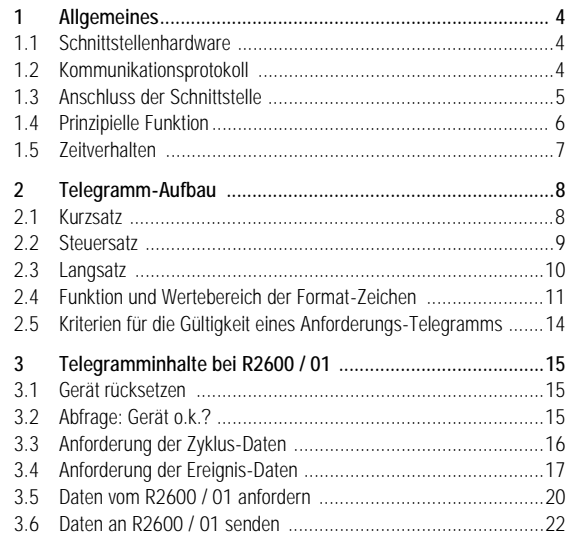

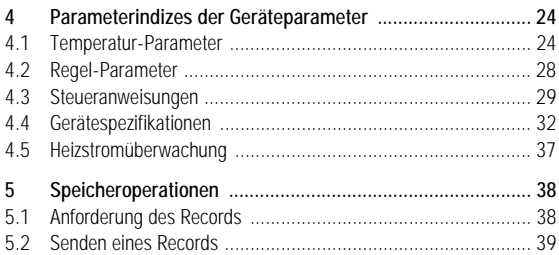

# <span id="page-3-0"></span>**Allgemeines**

# <span id="page-3-1"></span>1.1 Schnittstellenhardware

Zur Kommunikation mit einem Leitrechner, SPS, usw. müssen die Regler R2600 / 01 mit dem Merkmal F1 ausgestattet sein. Die Regler sind dann mit einer seriellen Schnittstelle mit folgenden Daten ausgerüstet:

- Pegelarten RS-232 und RS-485 (2-Draht) im Gerät umschaltbar
- Baudrate 9600 bd
- Zeichenformat 8 Datenbit, 1 Paritätsbit, 1 Stopbit
- Parität gerade
- Maximale Anzahl von RS-485-Busteilnehmern: 32
- Bei RS-485-Busbetrieb muß jeder angeschlossene R2600 / 01 eine andere Schnittstellenadresse (*Addr* = 0 ... 250) besitzen, (siehe Bedienungsanleitung 3-348-778-15).

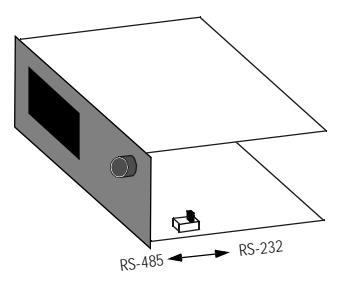

# <span id="page-3-2"></span>1.2 Kommunikationsprotokoll

Verwendet wird das Übertragungsprotokoll nach DIN Entwurf 19244. Im R2600 / 01 wird nur eine Untermenge der darin definierten Funktionen, die im folgenden beschrieben wird, benutzt.

# <span id="page-4-0"></span>1.3 Anschluss der Schnittstelle

#### 1.3.1 Anschluss RS-232

Bei Verwendung der RS-232-Schnittstelle kann nur ein R2600 / 01 mit einem Master (z.B. PC) verbunden werden, z.B. um vorab das Gerät mit anwendungsspezifischen Daten zu Laden.

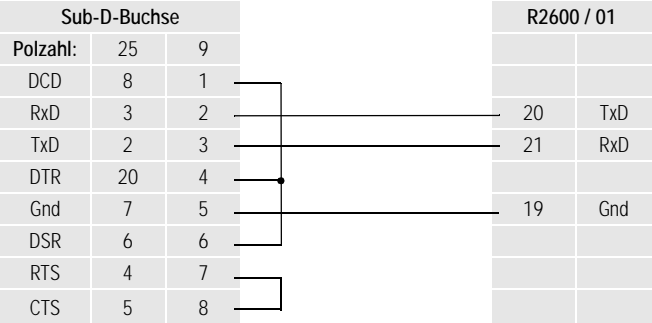

Die masterseitigen Brücken können je nach Treibersoftware entfallen bzw. anders sein.

#### 1.3.2 Anschluss RS-485

Bei Verwendung der RS-485-Schnittstelle können bis zu 32 Geräte (R2600 / 01 und andere) am Bus angeschlossen werden.

Dabei werden alle Klemmen A, B bzw. C parallel miteinander verbunden. Die Verdrahtung muß von Gerät zu Gerät erfolgen und darf nicht sternförmig sein. Bei längerer Busleitung (länger als ca. 5 m) sollte der Bus an seinen beiden Enden mit dem Wellenwiderstand abgeschlossen werden (z.B. 200 Ω zwischen A und B).

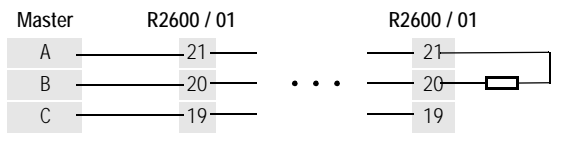

Bei Verwendung des Schnittstellenwandlers 1799-V5040 am Master sind am 9poligen Sub-D-Stecker folgende Anschlüsse belegt:  $A = 3$   $B = 8$   $C = 5$ 

# <span id="page-5-0"></span>1.4 Prinzipielle Funktion

Es handelt sich um ein Master/Slave-Protokoll mit einem fest zugeordneten Master (z.B. SPS) und bis zu 255 Slaves (Geräte z.B. R2600 / 01) Die Kommunikation erfolgt im Halbduplexbetrieb.

Ein an den Master angeschlossenes Gerät wird nur dann aktiv (antwortet), wenn

- es ein an sich adressiertes, gültiges Telegramm empfängt und
- die spezifizierte minimale Antwort-Verzugszeit (t av) abgelaufen ist, um dem Leitrechner Zeit zu geben empfangsbereit zu werden.

Der Master darf danach erst dann wieder aktiv werden, wenn

- er ein Antwort-Telegramm vom angesprochenen Gerät erhält und die spezifizierte Wartezeit nach Ende eines Antwort-Telegramms (t aw) abgelaufen ist, oder
- die spezifierte maximale Antwort-Verzugszeit (t av) abgelaufen ist.

Innerhalb eines Telegramms dürfen zwischen 2 Zeichenübertragungen Pausen begrenzter Dauer (t  $v =$  Zeichenverzugszeit) auftreten.

#### <span id="page-6-0"></span>1.5 Zeitverhalten

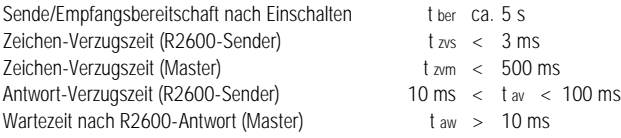

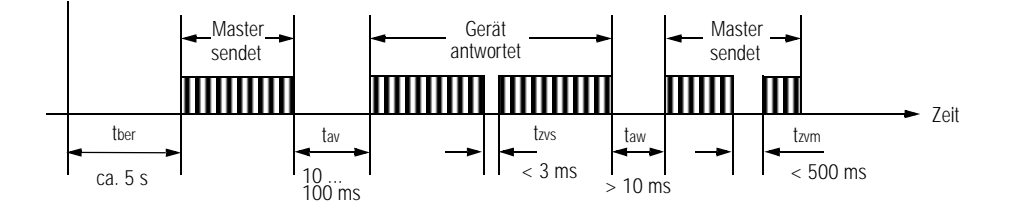

# <span id="page-7-0"></span>2 Telegramm-Aufbau

Alle Telegramme bestehen sowohl in Aufruf- als auch in Antwortrichtung aus einem von 3 Sätzen, die sich in ihrer prinzipiellen Struktur unterscheiden. Ihre Verwendung ist für jede verfügbare Schnittstellenfunktion für den R2600 / 01 festgelegt. Struktur und Verwendung der Satzarten werden nachfolgend beschrieben.

# <span id="page-7-1"></span>2.1 Kurzsatz

Kurzsätze werden aufrufseitig (vom Master) verwendet

- zur Übermittlung von Kurzbefehlen an die Geräte (z.B. Reset).
- zum verkürzten Abruf wichtiger Daten von den Geräten (z.B. Ereignisdaten).

Kurzsätze werden antwortseitig (vom R2600 / 01) verwendet.

• zur Quittierung bei Aufrufen, die keine Antwort-Daten erfordern.

#### Prinzipieller Aufbau Kurzsatz

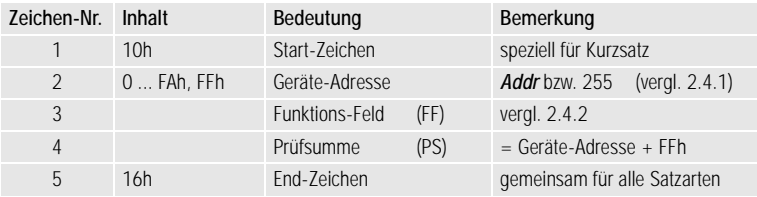

# <span id="page-8-0"></span>2.2 Steuersatz

Steuersätze werden beim R2600 / 01 nur aufrufseitig verwendet. Sie dienen zum Abruf aller Gerätedaten, die nicht über Kurzsatz abgerufen werden können, weil für sie eine ausführlichere Spezifikation notwendig ist.

#### Prinzipieller Aufbau Steuersatz

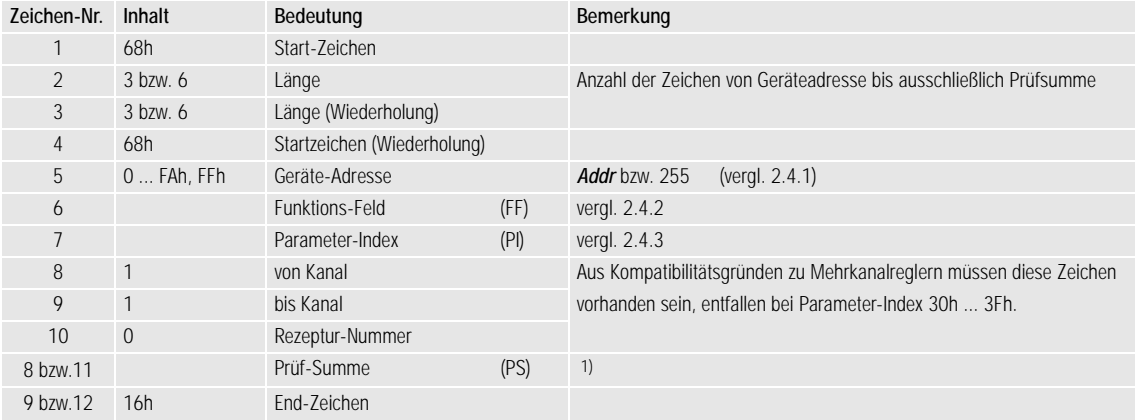

1) Die Prüfsumme wird bei den Satzarten durch byteweise Summation ohne Überlaufsummierung über alle Zeichen von Geräteadresse bis ausschließlich Prüfsumme gebildet.

# <span id="page-9-0"></span>2.3 Langsatz

Langsätze werden beim R2600 / 01 verwendet zur Übergabe von Kommandos und Parametern an das Gerät und zur Übernahme von Daten vom Gerät.

#### Prinzipieller Aufbau Langsatz

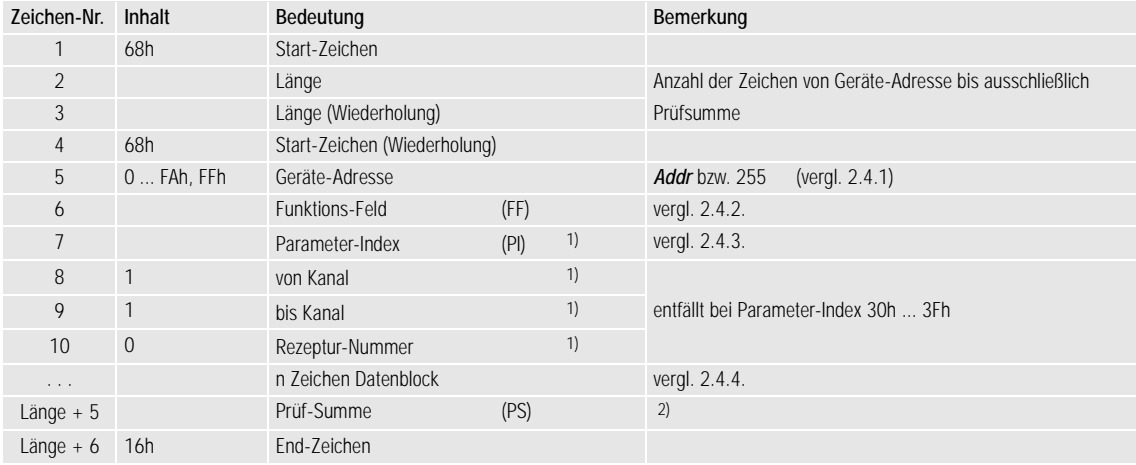

1) Entfällt bei Antwort Zyklus-Daten und Ereignis-Daten.

2) Die Prüfsumme wird bei den Satzarten durch byteweise Summation ohne Überlaufsummierung über alle Zeichen von Geräteadresse bis ausschließlich Prüfsumme gebildet.

# <span id="page-10-0"></span>2.4 Funktion und Wertebereich der Format-Zeichen

#### 2.4.1 Geräte-Adresse

- 0 ... 250 Bereich für individuelle Geräte-Adressen = Schnittstellenadresse *Addr*
- 255 Unter dieser Adresse können alle an einem Bus angeschlossenen Geräte gleichzeitig angesprochen werden. Die mit dieser Adresse übergebenen Daten und Befehle werden von allen Geräten übernommen, es erfogt jedoch keine Quittierung an den Master.

#### 2.4.2 Funktionsfeld (FF)

das Funktionsfeld beinhaltet

- beim Kurzsatz die eigentliche Anwenderinformation, bitweise vordefiniert und in Aufruf- bzw. Antwortrichtung verschieden
- beim Steuer- und Langsatz die Richtungs- und Steuerinformationen für den übertragenen Datenblock

#### 2.4.2.1 Funktionscodierung des Funktions-Felds in Aufruf-Richtung

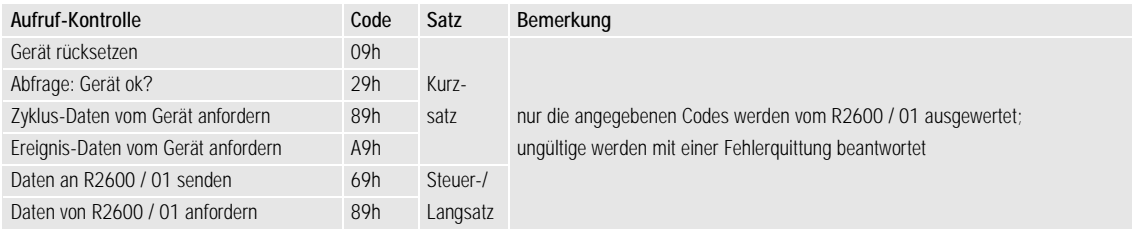

# 2.4.2.2 Funktionscodierung des Funktionsfeldes (FF) in Antwort-Richtung

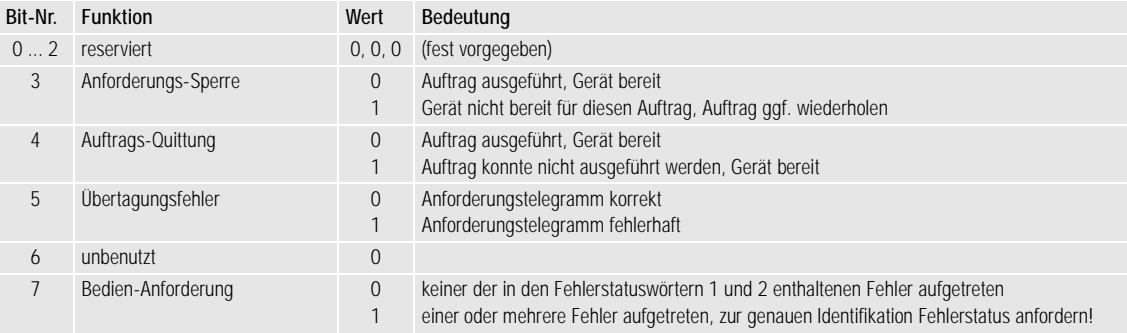

#### 2.4.3 Parameter-Index (PI)

Über den Parameter-Index wird die Art der zu übertragenden Daten festgelegt. Das Zeichen "PI" wird wie folgt interpretiert:

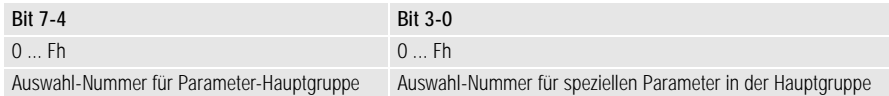

In den Parameter-Hauptgruppen sind funktionell verwandte Daten bzw. Einstellparameter eines Gerätes zusammengefasst. Im R2600 / 01 sind nur die im Kap. 4 dokumentierten Parameter-Indizes ansprechbar, alle anderen werden mit einer Fehlermeldung quittiert.

#### 2.4.4 Länge und Format des Datenblocks

Die Länge und das Format sind variabel und abhängig von PI und FF Die übertragenen Werte können Byte- oder Word-Format haben:

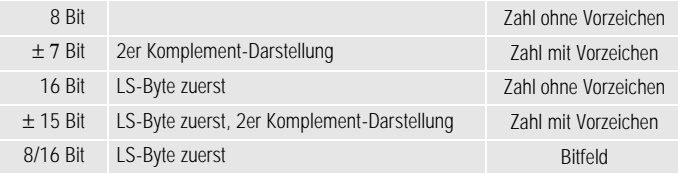

# <span id="page-13-0"></span>2.5 Kriterien für die Gültigkeit eines Anforderungs-Telegramms

Der R2600 / 01 prüft die Zeichen der empfangenen Telegramme gemäß der folgenden Tabellen:

| Zeichen-Nr.    | Kriterium                                          | Zeichen-Nr. Kriterium |                                            |
|----------------|----------------------------------------------------|-----------------------|--------------------------------------------|
|                | 10h                                                |                       | 68h                                        |
| $\mathfrak{D}$ | Schnittstellenadresse Addr oder 255 (vergl. 2.4.2) | $\mathcal{P}$         | Länge merken für PS und Endezeichen        |
| 3              | $FF =$ quiltige Funktionscodierung                 |                       | $Zeichen$ 3 = $Zeichen$ 2                  |
| 4              | $PS = Addr$ oder 255 + FF                          | 4                     | 68h                                        |
| 5              | 16h                                                | 5                     | Schnittstellenadresse <b>Addr</b> oder 255 |
|                |                                                    | 6                     | $FF = 69h$ oder 89h                        |
|                |                                                    |                       |                                            |

bei Kurzsatz: bei Steuer- und Langsatz:

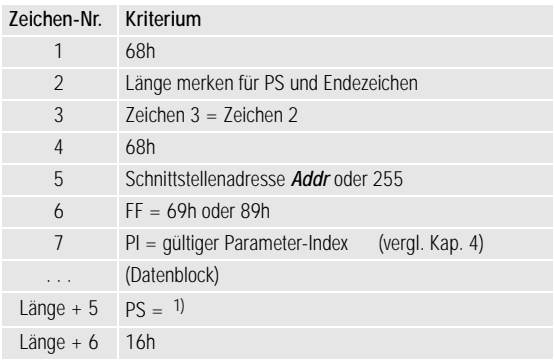

1) byteweise Summe ohne Überlauf über alle Zeichen von Geräteadresse (*Addr* oder 255) bis ausschließlich Prüfsumme

Werden falsche Werte für FF, PI und PS empfangen, so antwortet der R2600 / 01 mit einem Kurzsatz mit gesetztem Übertragungsfehler-Bit.

Sind die Anwenderdaten außerhalb ihrer spezifizierten Wertebereiche übergeben, so antwortet der R2600 / 01 mit einem Kurzsatz mit gesetztem Bedienanforderungs-Bit. Im Fehlerstatuswort 2 wird das Bit "unzulässiger Wert" gesetzt.

Bei sonstigen Abweichungen oder bei aufgetretenem Paritätsfehler ist das Telegramm ungültig, der R2600 / 01 antwortet nicht.

# <span id="page-14-0"></span>3 Telegramminhalte bei R2600 / 01

# <span id="page-14-1"></span>3.1 Gerät rücksetzen

Das angesprochene Gerät führt einen Hardware-Reset durch, wie bei kurzer Unterbrechung der Hilfsspannung.

```
Beispiel: Geräteadresse = 2
Aufruf vom Master (Kurzsatz): 10h 02h 09h 0Bh 16h
                                         FF PS
Antwort vom R2600 / 01: keine
```
# <span id="page-14-2"></span>3.2 Abfrage: Gerät o.k.?

Das angesprochene Gerät liefert nur das Funktionsfeld:

Beispiel: Geräteadresse = 3

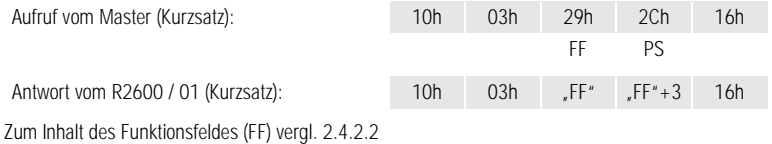

# <span id="page-15-0"></span>3.3 Anforderung der Zyklus-Daten

Sie enthalten die wichtigsten Mess- und Ausgabewerte des Reglers in einem Datenpaket. Zyklische Abfragen dieser Werte werden so in kompakter Form (Kurzsatz-Aufruf) möglich.

Beispiel: Geräteadresse = 2

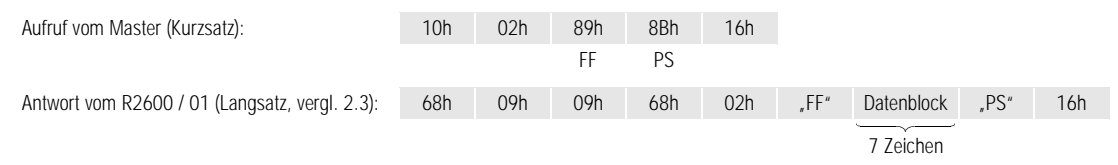

Zum Inhalt des Funktionsfeldes (FF) vergl. 2.4.2.2 Die 7 Zeichen des Zyklus-Datenblocks haben folgendes Format:

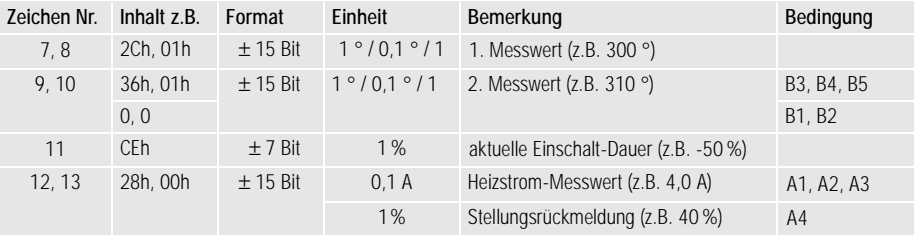

# <span id="page-16-0"></span>3.4 Anforderung der Ereignis-Daten

Die Ereignisdaten enthalten, zusammengefasst in 2 Words, alle Fehlermeldungen und Alarme des Geräts.

Sie können zur Identifizierung eines speziellen Fehlers oder Alarms per Kurzsatz abgerufen werden.

Diese Anforderung kann z.B. asynchron erfolgen, wenn zuvor im Funktionsfeld (FF) eines beliebigen Antwort-Telegramms das Bedienanforderung-Bit (= Sammelfehler) gesetzt war.

Beispiel: Geräteadresse = 5

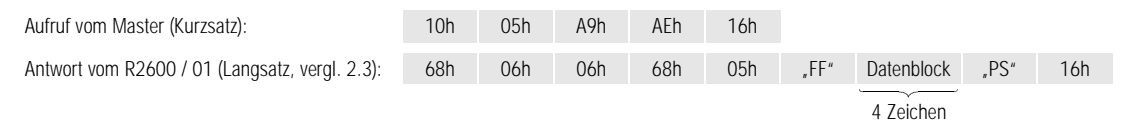

Zum Inhalt des Funktionsfeldes (FF) vergl. 2.4.2.2

Die 4 Zeichen des Ereignis-Datenblocks sind Bitfelder, die zu den Fehlerstatusworten 1 und 2 zusammengefasst sind. Diese 4 Zeichen können auch durch Datenanforderung mit Parameter-Index 21h gelesen werden Weitere Erläuterungen sowie Hinweise zur Beseitigung des Fehlers siehe Betriebsanleitung.

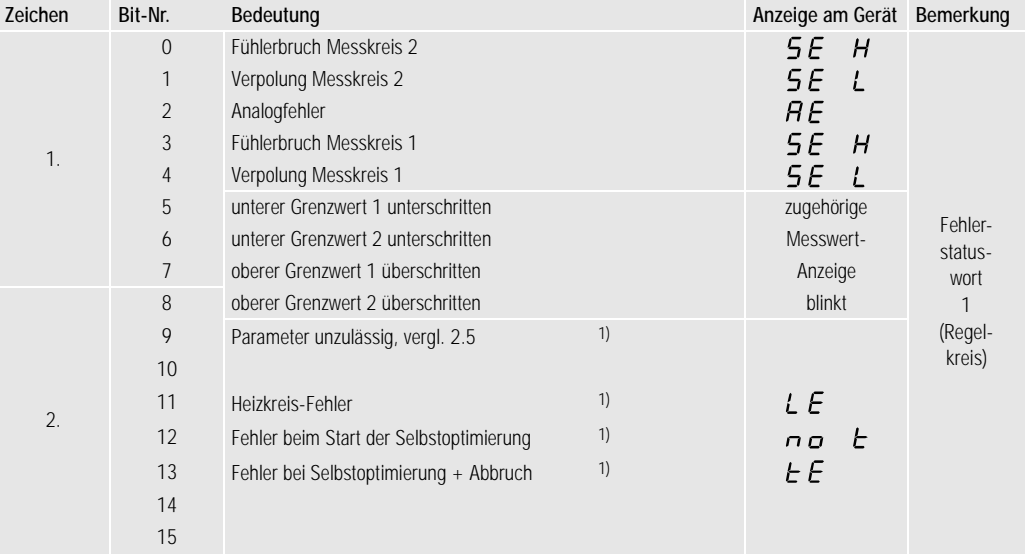

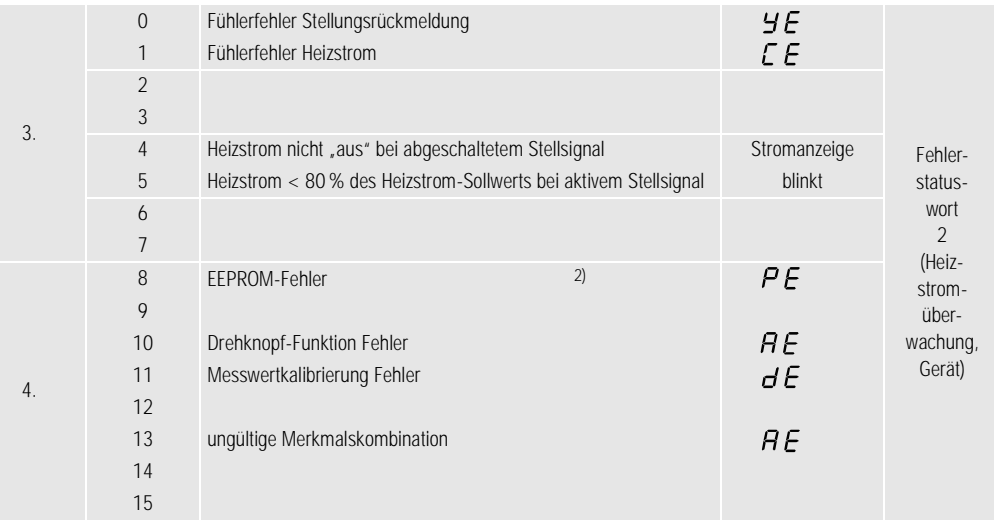

1) Diese Fehler-Bits werden nach dem Lesen gelöscht. Bei *LE* bzw. *tE* wird die Regelfunktion wieder aktiviert. 2) EEPROM-Fehler rücksetzen durch Setzen der Standardparameter mit PI = 32h.

# <span id="page-19-0"></span>3.5 Daten vom R2600 / 01 anfordern

Mit dieser Kommunikation können alle Werte, Parameter, Konfigurationen, Zustände, Gerätekennungen usw. abgefragt werden. Dabei werden die Daten einzeln per Parameter-Index angesprochen. Die vollständige Liste über alle Parameter-Indizes ist im Kapitel 4.

#### 3.5.1 Anforderung einer Gerätespezifikation

Der Parameter-Index liegt zwischen 30h und 3Fh. Damit entfallen die Zeichen "von / bis Kanal" und "Rezeptur-Nr." im Steuer- und Langsatz.

Beispiel: Frage nach Gerätekennung des Gerätes mit Adresse = 33 = 21h (vergl. 4.4)

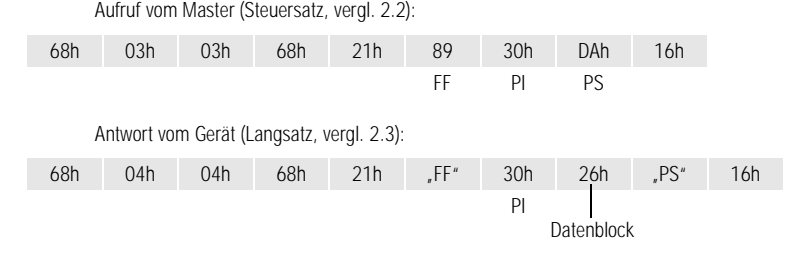

Zum Inhalt des Funktionsfeldes (FF) vergl. 2.4.2.2

Der "Datenblock" besteht aus einem Zeichen 26h als Kennung für den R2600 / 01 (vergl. 4.4).

#### 3.5.2 Anforderung z.B. eines Temperaturparameters

Der Parameter-Index ist nicht 3xh, damit sind die Zeichen "von / bis Kanal" und "Rezeptur-Nr." = 1, 1, 0 im Steuer- und Langsatz enthalten.

Beispiel: Frage nach dem maximal einstellbaren Sollwert (*SP H* ) des R2600 / 01 mit Adresse = 33 = 21h (vergl. 4.1)

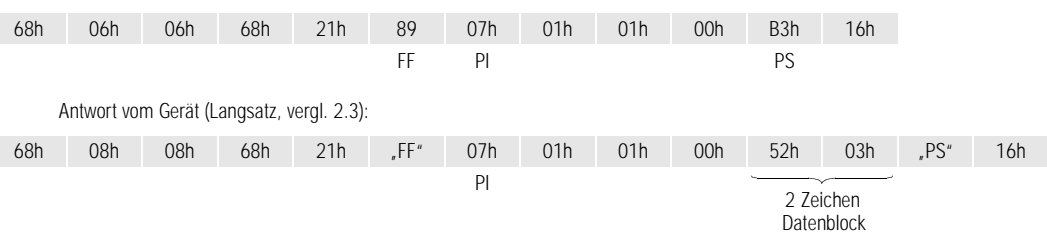

Aufruf vom Master (Steuersatz, vergl. 2.2):

Zum Inhalt des Funktionsfeldes (FF) vergl. 2.4.2.2

Die zwei Zeichen des Datenblocks (52h, 03h) ergeben nach 4.1 und 2.4.4:

 $SPH = 0352h = 850$ 

Falls es sich um ein Gerät mit der Kennung B1 und der Konfiguration "Fühlerart" = 0 ... 6 und "Dimension des Fühlers" = gerade Zahl handelt, ist die Dimension °C (Die Konfiguration könnte mit PI = 32h und 33h abgefragt werden).

# <span id="page-21-0"></span>3.6 Daten an R2600 / 01 senden

Mit dieser Kommunikation können alle Parameter, Konfigurationen und Betriebszustände, die über die Bedienung verändert werden können, eingestellt werden. Dabei werden die Daten einzeln per Parameter-Index angesprochen. Die vollständige Liste aller Parameter-Indizes ist im Kapitel 4.

Ein Schutz gegen Überschreiben existiert **nicht**. Die Einstellungen der DIP-Schalter zum Sperren der Konfiguration bzw. Parametrierung sind ohne Bedeutung. Auch ein Starten der Selbstoptimierung ist nicht sperrbar.

Der gesendete Wert wird vom R2600 / 01 auf seinen Einstellbereich überprüft. Falls er außerhalb seines zulässigen Bereichs liegt, wird er nicht abgespeichert, im Fehlerstatuswort 1 wird das Bit "unzulässiger Wert" gesetzt, und im Quittierungs-Kurzsatz ist im Funktionsfeld das "Bedienanforderungs"-Bit gesetzt.

Wie auch bei der manuellen Bedienung des Gerätes ist zu beachten, dass zuerst eine vollständige Konfiguration durchzuführen ist bevor Parameter eingestellt werden: D.h. es müssen erst die "Steueranweisungen" und "Gerätespezifikationen" gesendet werden, die Darstellung der "Temperaturparameter" beeinflussen (vergl. 4.3 und 4.4).

#### 3.6.1 Senden einer Gerätespezifikation

Der Parameter-Index liegt zwischen 30h und 3Fh. Damit entfallen die Zeichen "von / bis Kanal" und Rezeptur-Nr." im Langsatz

Beispiel: Einstellen des Thermoelementtyps "K" am Gerät mit Adresse = 0 (vergl. 4.4).

Aufruf vom Master (Langsatz, vergl. 2.3):

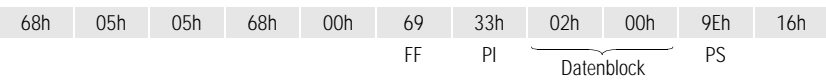

#### Quittung vom Gerät (Kurzsatz): 10h 00h FF" FF" 16h PS

Zum Inhalt des Funktionsfeldes (FF) vergl. 2.4.2.2

Das erste Zeichen des Datenblocks ist die Konfiguration "Fühlerart". Das zweite Zeichen (B-Merkmal) kann zwar nicht gespeichert werden, es muß aber ein Zeichen (beliebiges z.B. 00h) gesendet werden.

#### 3.6.2 Senden z.B. eines Regelparameters

Der Parameter-Index (PI) ist nicht 3xh, damit sind die Zeichen "von / bis Kanal" und "Rezeptur-Nr." = 1, 1, 0 im Langsatz enthalten.

Beispiel: Senden des Heizen-Proportionalbandes *Pb I* = 2.3% an R2600 / 01 mit Adresse = 1(vergl. 4.2).

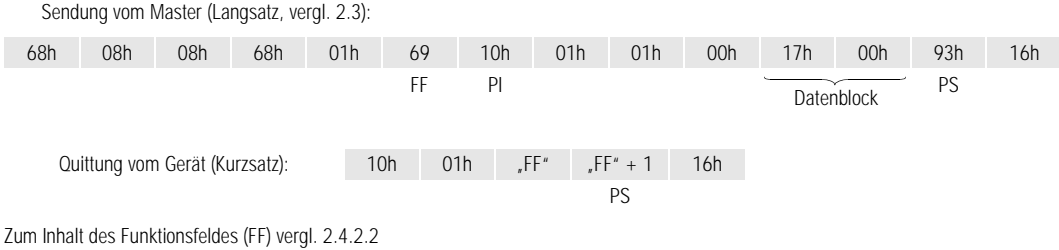

Die zwei Zeichen des Datenblocks (17h, 00h) errechnen sich nach 4.2 und 2.4.4: *Pb I* in 0,1% = 23 = 0017h

# <span id="page-23-0"></span>4 Parameterindizes der Geräteparameter

Für die Anfrage bzw. Sendung von Daten vom bzw. zum R2600 / 01 sind neben dem Parameterindex für die einzelnen Daten auch das Format und damit die Länge des Datenblocks im Langsatz von Interesse. Aus der Spalte "Format" der Parameter-Tabellen und dem Kap. 2.4.4 kann die Anzahl, Reihenfolge und Inhalt der Zeichen des Datenblocks ermittelt werden.

Ausführliche Angaben zur Funktion der Daten siehe Bedienungsanleitung 3-348-778-15.

#### <span id="page-23-1"></span>4.1 Temperatur-Parameter

Die Temperatur-Parameter sind in der Parameterindex-Hauptgruppe 0 zusammengefasst.

Sie werden im R2600 / 01 auf den Messbereich normiert abgespeichert, so dass sich andere Werte ergeben, wenn die Fühlerart oder die Dimension umkonfiguriert wird, oder wenn vom Festwert- oder Folgeregler auf Differenzregler umgestellt wird.

#### 4.1.1 Tabelle der Temperatur-Parameter

| <b>PI</b> | Parameter                       | Anzeige | Format       | Einheit | Einstellbereich                         | Bemerkungen                              |
|-----------|---------------------------------|---------|--------------|---------|-----------------------------------------|------------------------------------------|
| 00h       | Sollwert                        |         | $\pm$ 15 Bit | (4.1.2) | $SPL$ $SPH$                             |                                          |
| 01h       | oberer Grenzwert für Relais A1  | 8L IH.  | $\pm$ 15 Bit | (4.1.2) | $0 =$ oFF, 1 MBU                        | bei rel. Grenzwert                       |
|           |                                 |         |              |         | $X1 =$ oFF, $X1 + 1  X2$                | bei abs. Grenzwert<br>u. Festwertregler  |
|           |                                 |         |              |         | $-MBU/2 = oFE$<br>$-MBU/2 + 1  + MBU/2$ | bei abs. Grenzwert<br>u. Differenzregler |
| 02h       | unterer Grenzwert für Relais A1 | HI.     | $\pm$ 15 Bit | (4.1.2) | wie $Pl = 01h$                          | wie $Pl = 01h$                           |

X1 = Messbereichsanfang, X2 = Messbereichsende, MBU = X2 - X1, vergl. 4.1.3

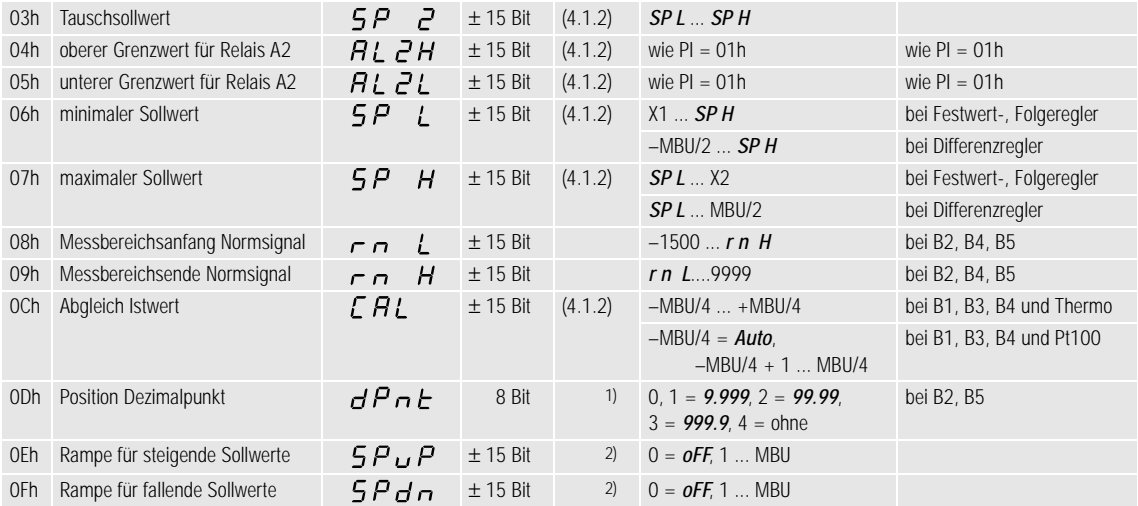

1) Der Dezimalpunkt dient nur für die Anzeige am R2600 / 01, **nicht** für die Parameterwerte. 2) Einheit pro Minute, Einheiten siehe 4.1.2

#### 4.1.2 Einheit der Temperatur-Parameter

Die Einheit der Temperatur-Parameter hängt ab von

- der Messbereichskennung B1 ... B5 des Gerätes (vergl. PI = 33h),
- der konfigurierten Fühlerart (vergl. PI = 33h) und
- der konfigurierten Dimension des Fühlers (vergl. PI = 32h).

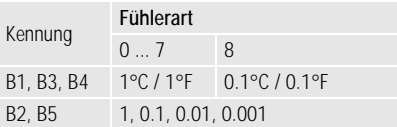

Der Dezimalpunkt bei Normsignal (B2, B5) und bei Pt100 mit 0.1°-Anzeige dient nur für die Anzeige am R2600 / 01, nicht für die Parameterwerte. D.h. ein Wert von z.B. 234.5 in der Anzeige ist als 2345 = 0929h zu übertragen. Die beiden Zeichen des Datenblocks sind dann 29h, 09h.

#### 4.1.3 Tabelle der Messbereiche

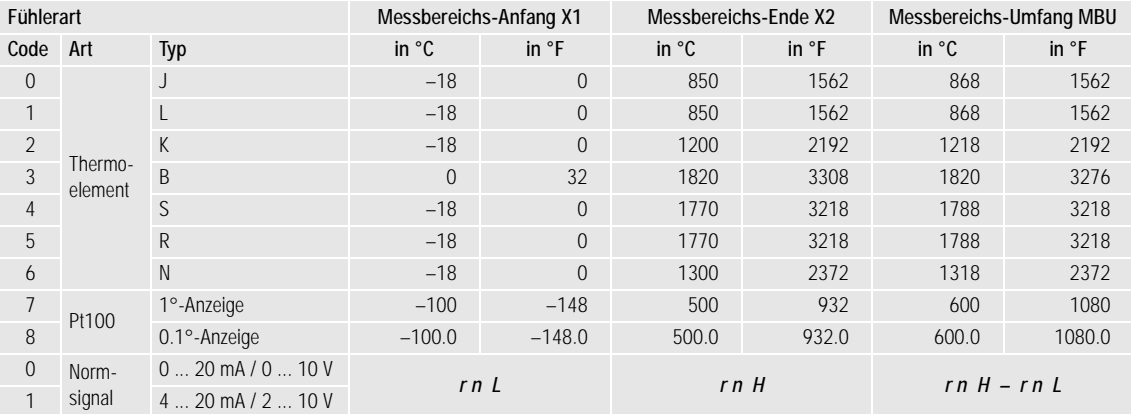

# <span id="page-27-0"></span>4.2 Regel-Parameter

Die Regel-Parameter sind in der Parameterindex-Hauptgruppe 1 zusammengefasst.

#### 4.2.1 Tabelle der Regel-Parameter

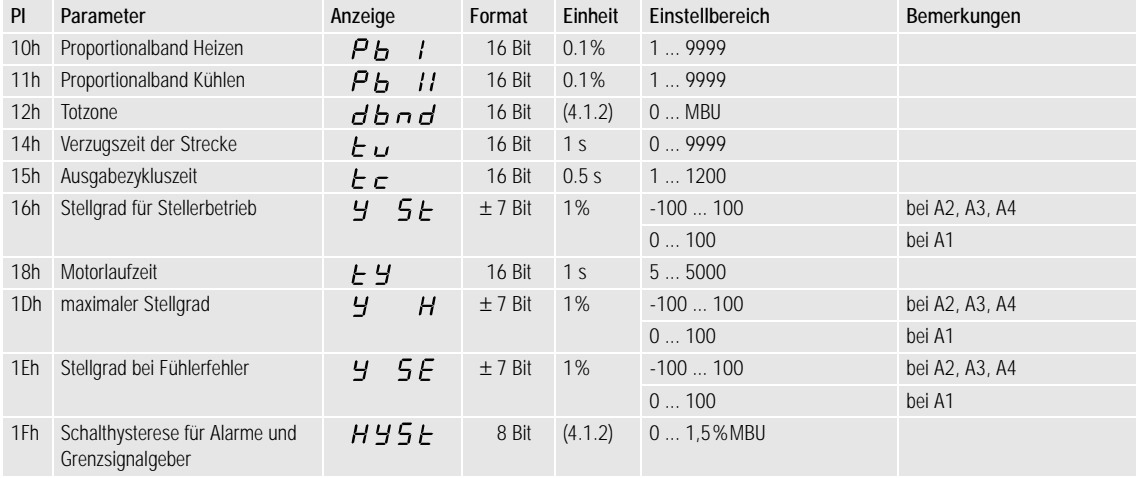

# <span id="page-28-0"></span>4.3 Steueranweisungen

Die Steueranweisungen in der Parameterindex-Hauptgruppe 2 bestimmen das Regelverhalten des Gerätes

#### 4.3.1 Tabelle der Steueranweisungen

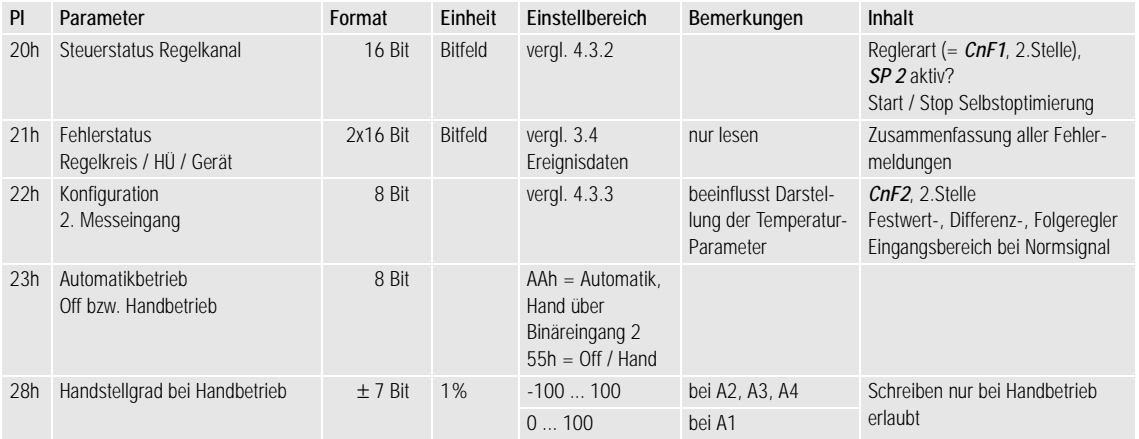

# 4.3.2 Steuerstatus Reglerkanal (PI = 20h):

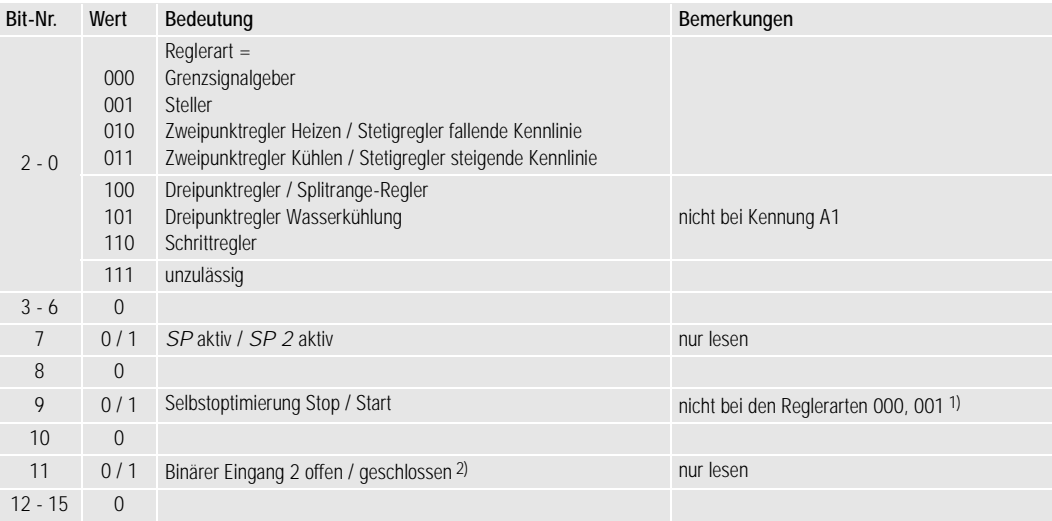

1) sonst wird im Fehlerstatuswort 1 das Bit 12 "Fehler beim Start der Selbstoptimierung" gesetzt (vergl. 3.4). 2) standardmäßig: Umschaltung Automatik- / Handbetrieb

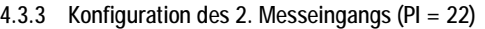

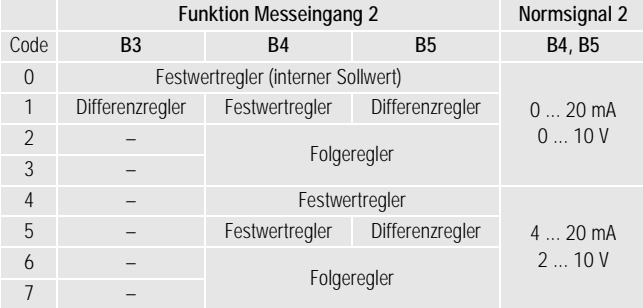

# <span id="page-31-0"></span>4.4 Gerätespezifikationen

Die Gerätespezifikationen in der Parameterindex-Hauptgruppe 3 umfassen u.a. die Merkmalskennungen, Softwareversion und einige Konfigurationen.

#### 4.4.1 Tabelle der Gerätespezifikationen

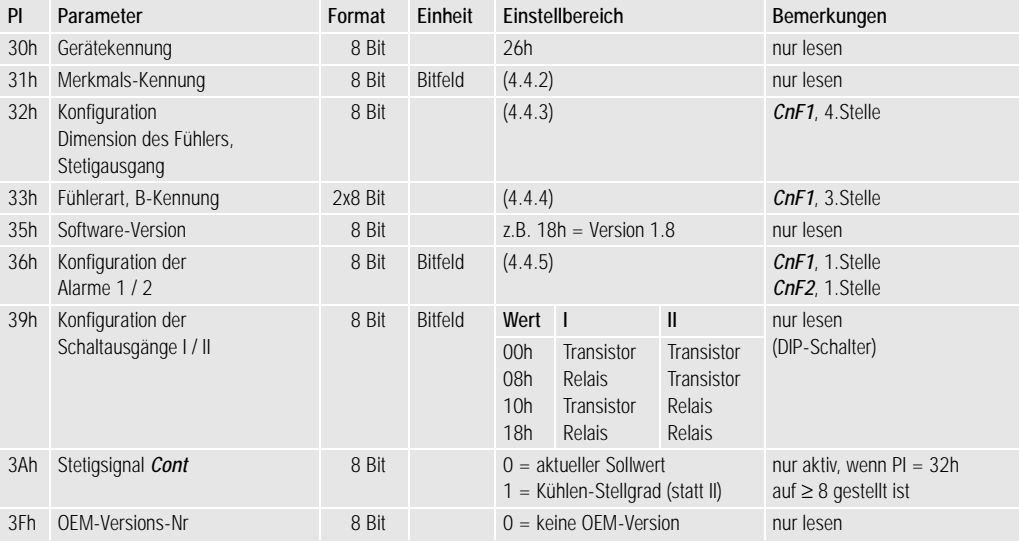

#### 4.4.2 Merkmals-Kennungen (PI = 31h)

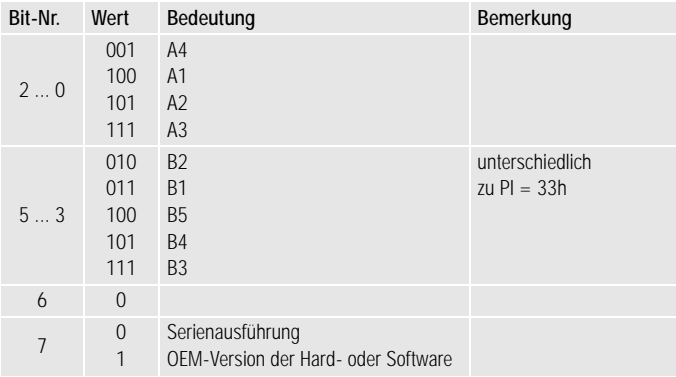

#### 4.4.3 Konfiguration: Dimension des Fühlers, Stetigausgang (PI = 32h)

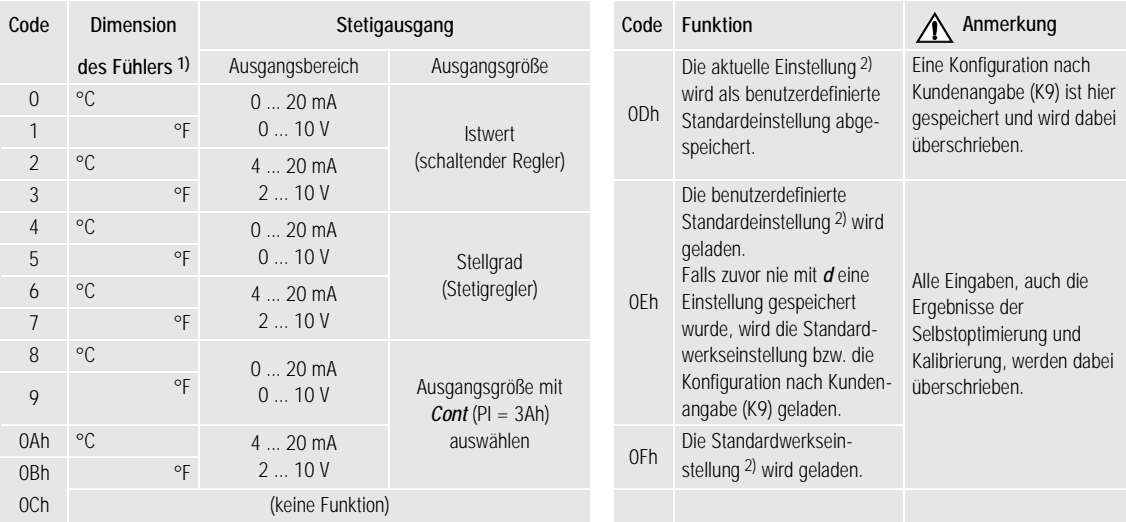

1) Bei einer Umschaltung bleibt die physikalische Größe der Temperaturparameter erhalten 2) Die Konfigurationsdigits und alle Parameter außer der Schnittstellenadresse *Addr*.

#### 4.4.4 Fühlerart, B-Kennung (PI = 33h)

1. Zeichen = Fühlerart: 2. Zeichen = B-Kennung:

| Code           |                          | Wert          | Be                                       |              |                |
|----------------|--------------------------|---------------|------------------------------------------|--------------|----------------|
|                | Typ                      | Art           | Bedingung                                | $\mathbf{0}$ | <b>B5</b>      |
| $\overline{0}$ |                          |               |                                          | 1            | B <sub>4</sub> |
| $\mathbf{1}$   |                          |               | für Messeingang 1                        | 3            | B <sub>3</sub> |
| $\mathfrak{D}$ | K                        |               |                                          | 6            | B <sub>2</sub> |
| 3              | B                        | Thermoelement | bei Kennung B1, B4                       | 7            | <b>B1</b>      |
| $\overline{4}$ | S                        |               | für beide Messeingänge<br>bei Kennung B3 |              |                |
| 5              | R                        |               |                                          |              |                |
| 6              | N                        |               |                                          |              |                |
| 7              | $1^\circ$<br>Anzeige     | Pt 100        |                                          |              |                |
| 8              | $0,1^{\circ}$<br>Anzeige |               |                                          |              |                |
| $\Omega$       | $020$ mA $/010$ V        | Normsignal    | für Messeingang 1                        |              |                |
| $\mathbf{1}$   | $4 20$ mA $/2 10$ V      |               | bei Kennung B2, B5                       |              |                |

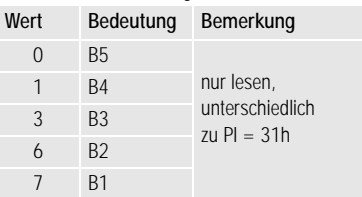

1) Eine Änderung beeinflusst die Darstellung der Temperaturparameter

# 4.4.5 Konfiguration der Alarme 1 / 2 (PI = 36h)

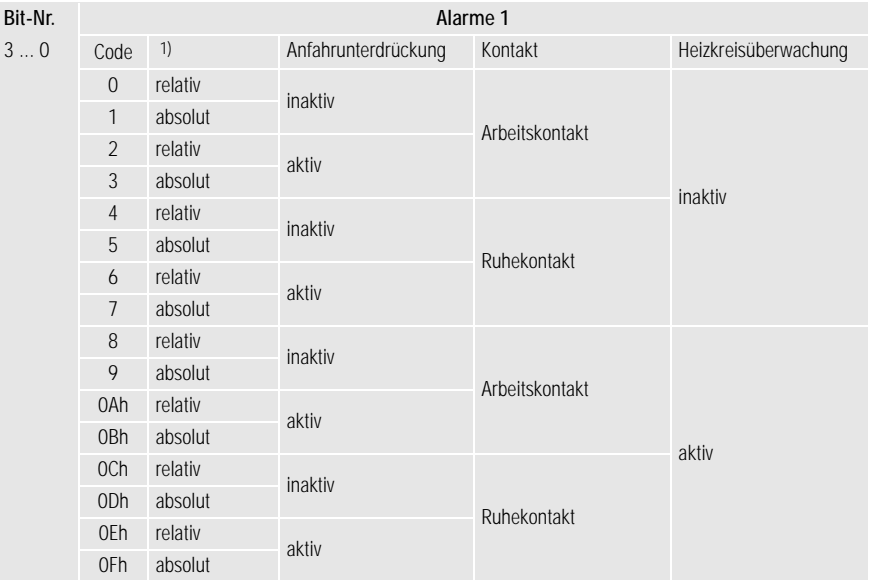

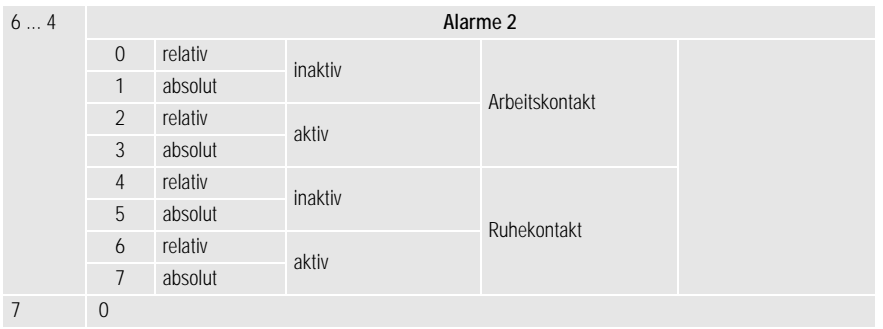

1) Eine Umschaltung zwischen relativ und absolut ändert die Zahlenwerte der oberen und unteren Grenzwerte.

# <span id="page-36-0"></span>4.5 Heizstromüberwachung

Die Parameterindex-Hauptgruppe 6 enthält die Parameter zur Heizstromüberwachung.

#### 4.5.1 Tabelle der Heizstromüberwachungsparameter

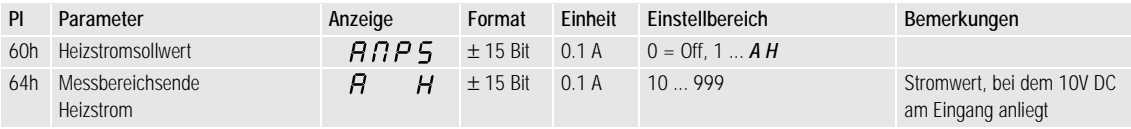

# <span id="page-37-0"></span>5 Speicheroperationen

Zum Abspeichern aller Parameter- und Konfigurationsdaten eines Gerätes ist es nicht nötig, alle Daten einzeln über Parameter-Indizes anzusprechen. Statt dessen können auf direkten Weg alle im nichtflüchtigen Datenspeicher (EEPROM) abgelegten Daten in einem "Record" gelesen bzw. geschrieben werden.

Diese Funktion dient zur Datensicherung, zum schnellen Laden oder Duplizieren von anwendungsspezifischen Einstellungen in den R2600 / 01. Die Länge und das Format des Datenblocks hängt von der Belegung des EEPROM´s ab, die sich mit der Software-Version des R2600 / 01 ändern kann. Deshalb werden keine Angaben darüber gemacht. Das Laden eines Records in den R2600 / 01 kann deshalb nur für die gleiche Software-Version erfolgen.

# <span id="page-37-1"></span>5.1 Anforderung des Records

Die Anforderung geschieht wie in 3.5 beschrieben, der Parameterindex = D8h.

Beispiel: Geräteadresse = 4

```
Antwort vom R2600 / 01 (Langsatz):
68h 06h 06h 68h 04h 89h D8h 01h 01h 00h 67h 16h
                        FF PI PS
68h L + 6 L + 6 68h 04h "FF" D8h 01h 01h 18h Datenblock "PS" 16h
                             PI Software-Version L Zeichen
```
Aufruf vom Master (Steuersatz, vergl. 2.2):

#### <span id="page-38-0"></span>5.2 Senden eines Records

Der Langsatz zum Senden an den R2600 / 01 kann praktisch nur aus dem empfangenen Langsatz bei der Anforderung des Records erzeugt werden. Dazu muß das Funktionsfeld (sechstes Zeichen) in 69h (Daten schreiben) geändert werden. Beim Kopieren in einen anderen R2600 / 01 ist die Geräteadresse anzupassen (fünftes Zeichen). Danach muß die Prüfsumme (vorletztes Zeichen) korrigiert werden.

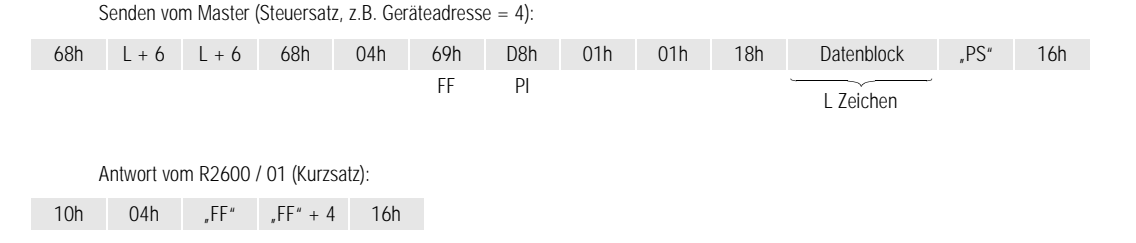

Der Record wird vom Gerät nur dann angenommen, wenn die Software-Version (12. Zeichen) und die Länge des Datenblocks mit dem Gerät übereinstimmen. Der Inhalt des Datenblocks wird **nicht** überprüft, da er in sich korrekt ist, wenn er von einem R2600 / 01 stammt. Zu beachten ist, dass ein Record nur an ein Gerät gesendet wird, das die gleichen A- und B-Kennungen hat wie das Gerät, aus dem der Record stammt. Bei Nichtbeachtung kann (z.B. durch unzulässige Konfigurationsdaten) ein unsinniges und für die Anlage gefährliches Verhalten des R2600 / 01 resultieren.

Gedruckt in Deutschland • Änderungen vorbehalten

GOSSEN-METRAWATT GMBH Thomas-Mann-Str. 16-20 D–90471 Nürnberg

Telefon +49 911 8602-0 Telefax +49 911 8602-669 e-mail: info@gmc-instruments.com http://www.gmc-instruments.com

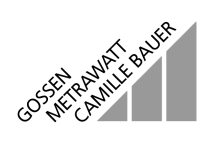